## SAP ABAP table ICL\_IBNR\_PROCESS\_ERROR {ALV Output for Error List of IBNR Reserve Group Allocation}

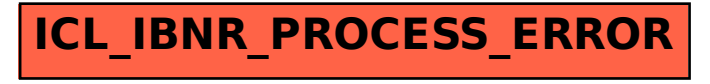